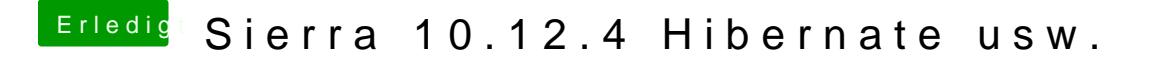

Beitrag von Sebastian95 vom 9. Mai 2017, 16:10

Wie bekomme ich den Bluetooth wake-up hin, der geht nicht. Habe d Combo Karte. Bluetooth per USB. der Port ist als intern deklariert.